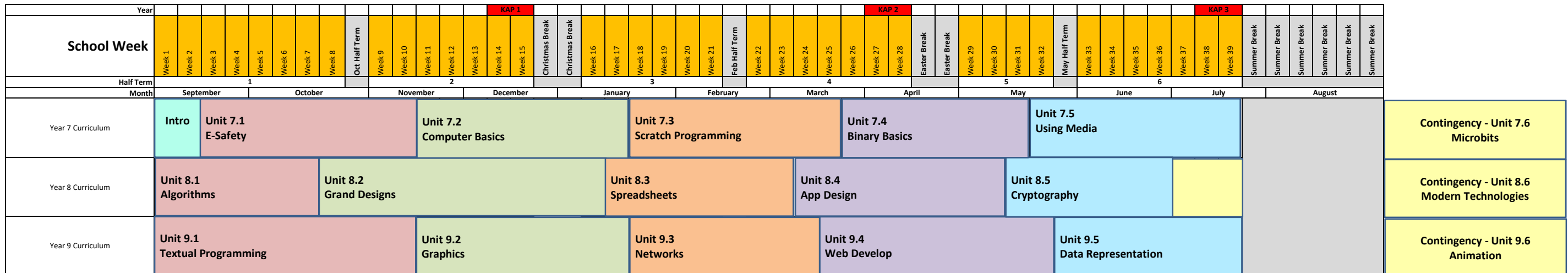

## **KS3 Curriculum ‐ Computing**

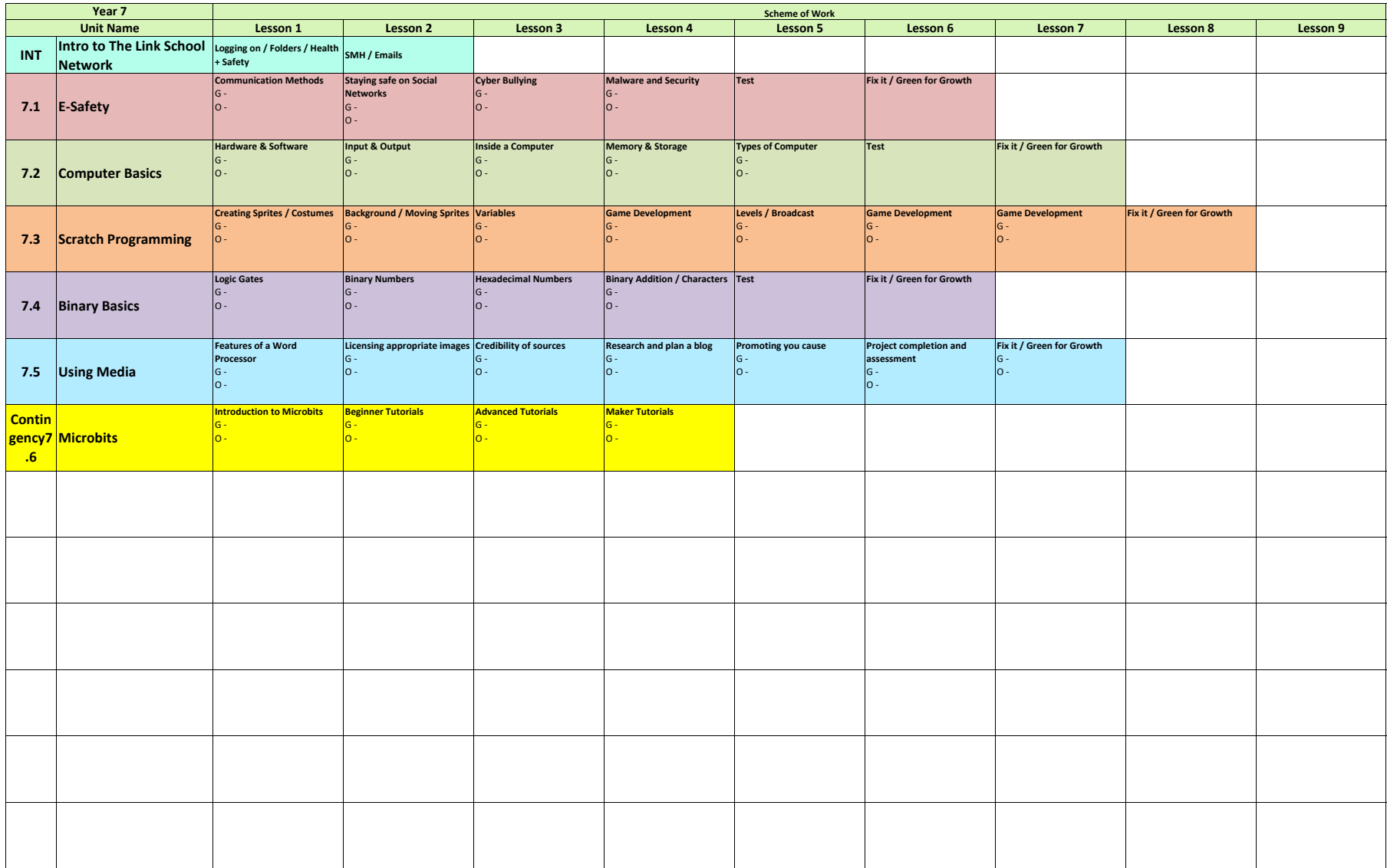

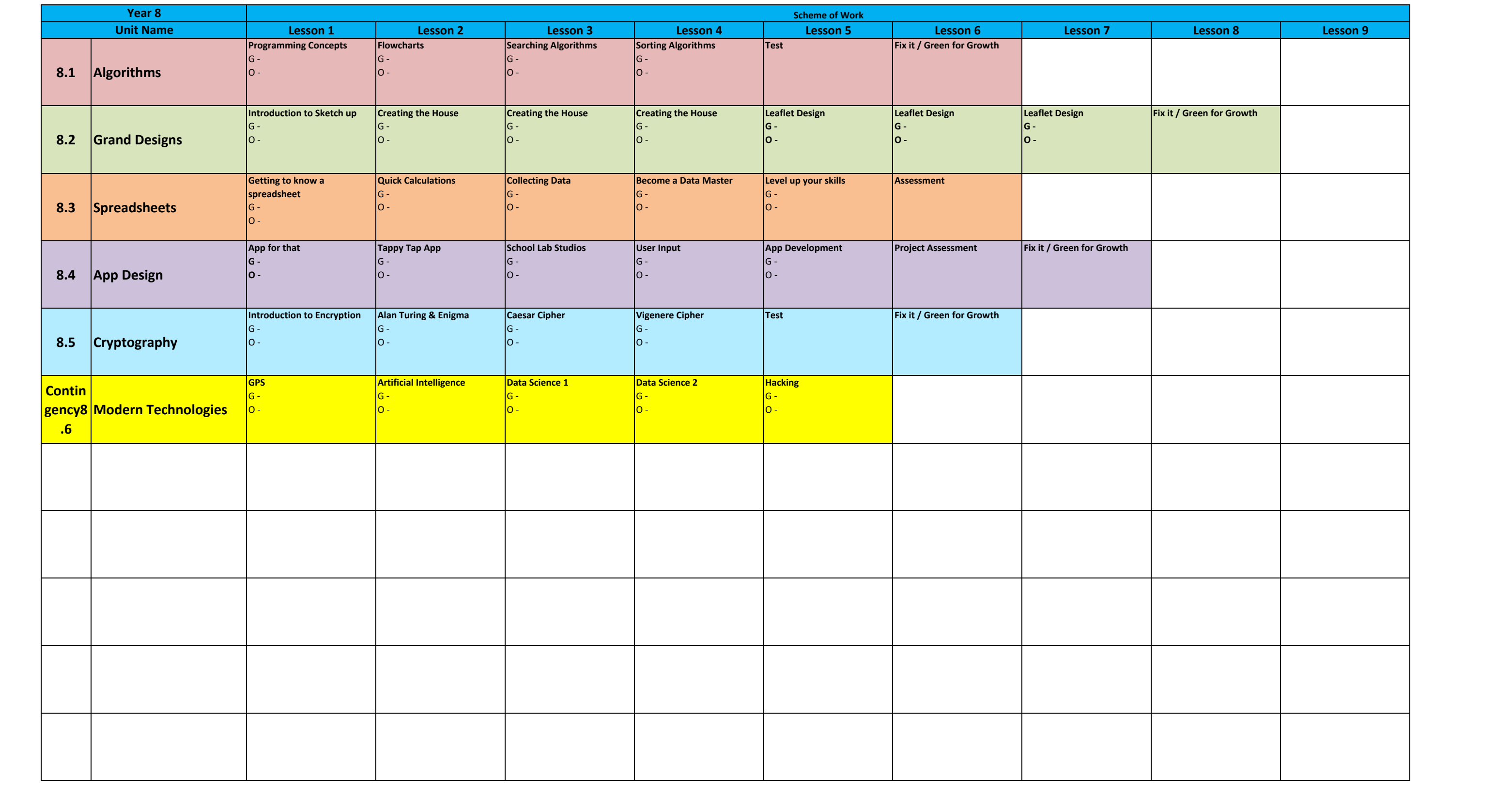

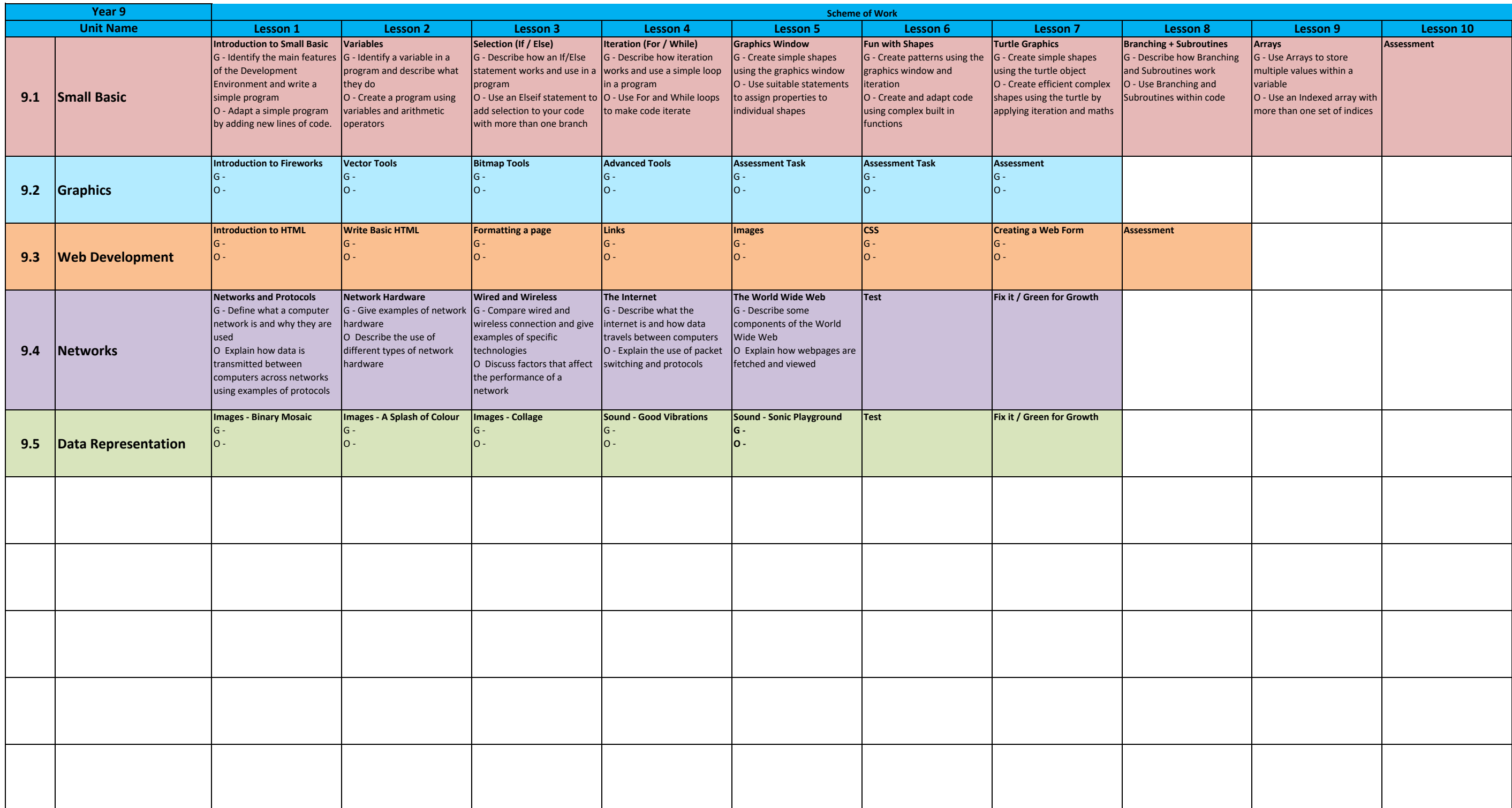

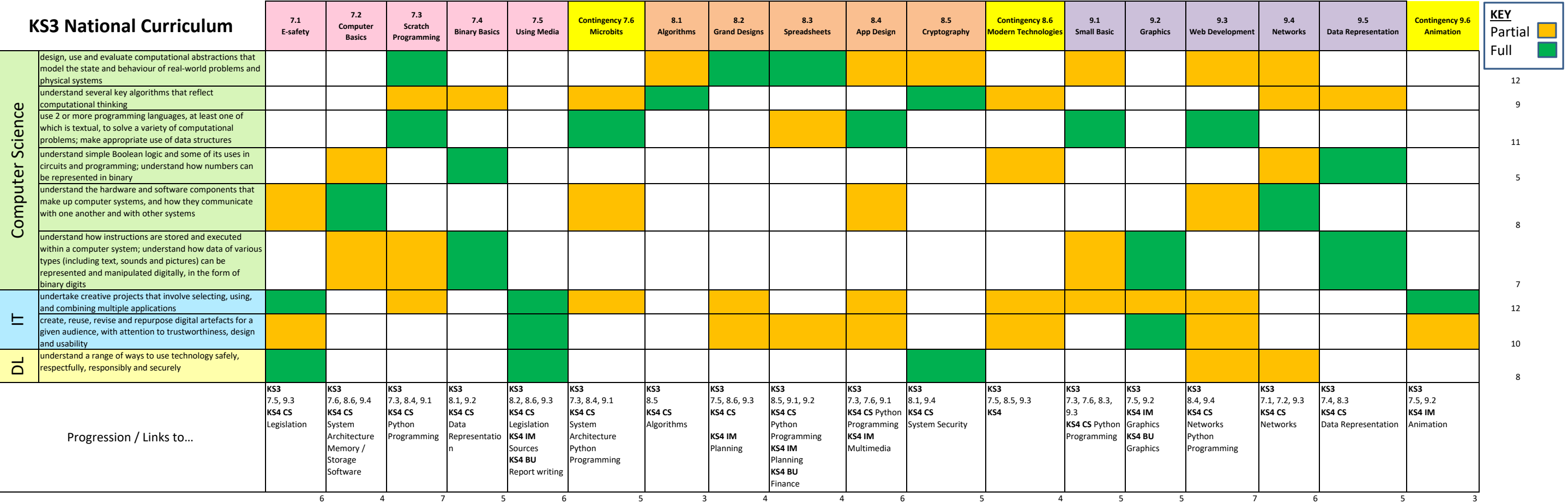